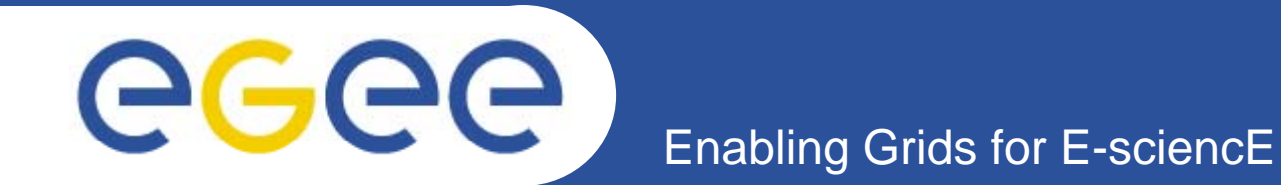

### **InGRID: A Generic Autonomous Expert System for Grid Nodes Real Time Monitor and Control**

*Francesc Pérez Picazo (Telefónica I+D) June 2007. KTH, Stockholm* 

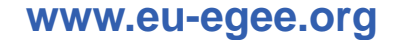

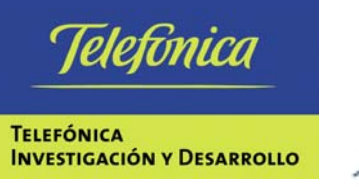

**PIC** port d'informació .<br>científica

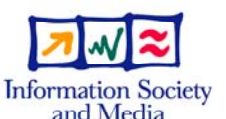

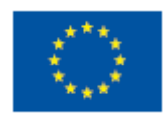

EGEE-II INFSO-RI-031688

EGEE and gLite are registered trademarks

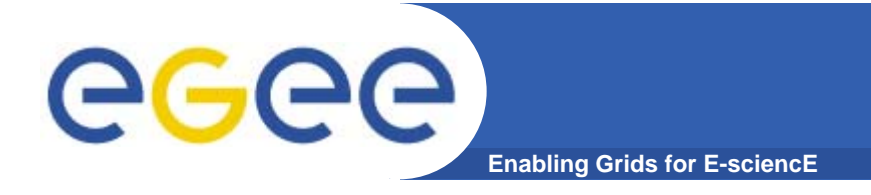

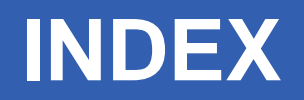

- INTRODUCTION
- DESIGN CONSIDERATIONS
- ARCHITECTURE
- DECISIONS MAKER
- CASE OF USE
- CONCLUSIONS

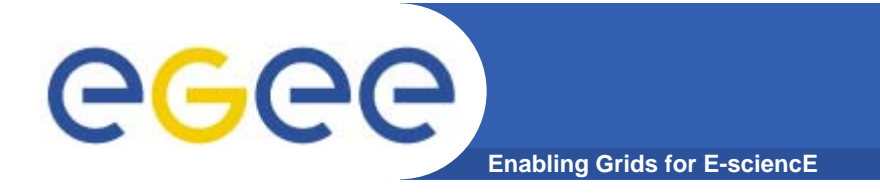

### **INTRODUCTION**

- **INTRODUCTION**
- DESIGN CONSIDERATIONS
- ARCHITECTURE
- DECISIONS MAKER
- CASE OF USE
- CONCLUSIONS

# **INTRODUCTION**

- eeee **Enabling Grids for E-sciencE**
	- $\bullet$  **InGrid project started with EGEE, beyond a collaboration between Telefónica I+D and PIC (S th ou -W t ROC) West ROC).**
	- • **The project studies the problem of managing <sup>a</sup> Grid resource centre and how to improve this task using an expert system.**

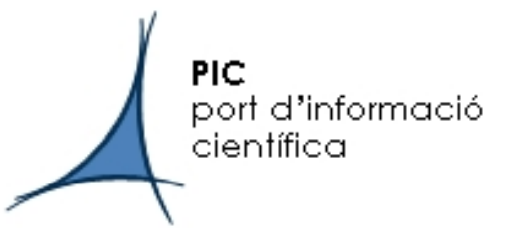

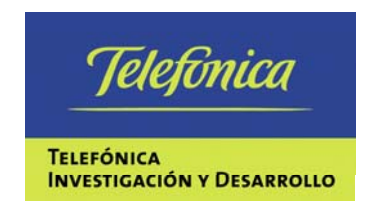

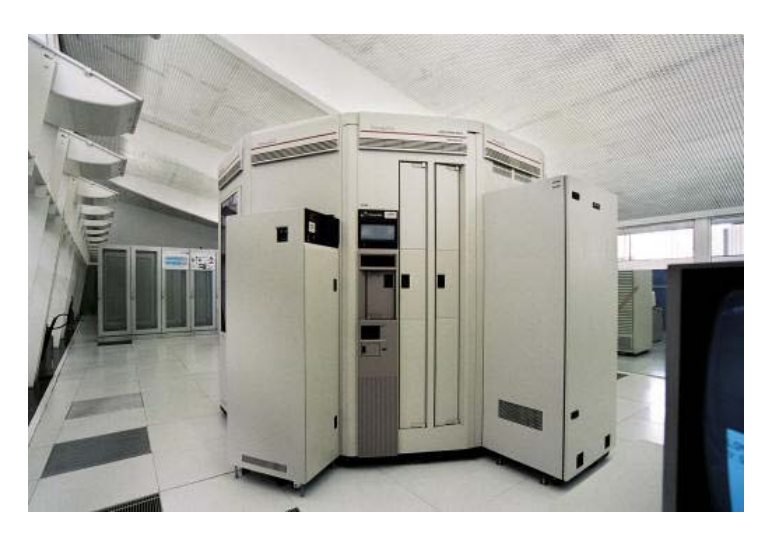

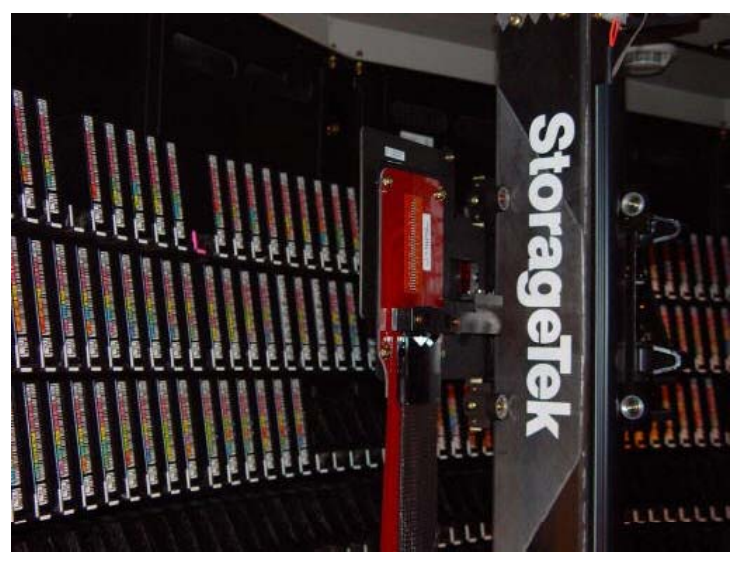

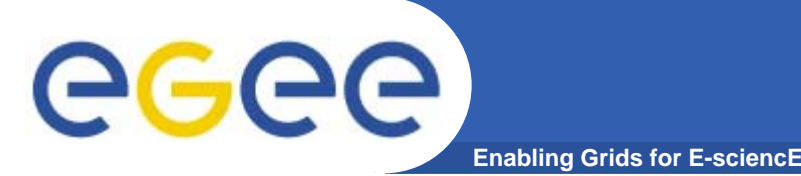

- $\bullet$  **Resource center monitoring and operation:**
	- **Computing centres must provide a high Quality Of Service** (QoS), and to accomplish this QoS, an optimal monitoring and operation is required.
	- Many open source monitoring tools are used, such as Nagios, Ganglia, etc.
		- **They are excellent at displaying the raw service incidences.**
		- They can generate alarms and filter them based on **simple dependencies**, before notifying to the operator.
	- $-$  Even though, when a large number of alarms appear simultaneously, the operator can get overloaded.

# $\rightarrow$  **HUMAN STILL HAVE LIMITATIONS**

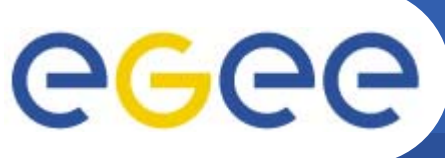

# **INTRODUCTION**

- $\bullet$  **Operator's human limitations could be:**
	- Delay due to a work overload.
	- Fatigue.
	- Subjectivity.
	- $-$  Lack of experience.
	- Inattentiveness.
	- High cost for training of the operator.
- $\bullet$ **To overcome these limitations, we propose InGRID**
- $\bullet$  **InGRID will:**
	- Manage the large amount of monitoring information
	- Act as a **virtual operator** automatically executing actions on services to restore their regular state.
	- If the action succeeds, as any intervention of the operator is required, this leads to a **decrease of the operator workload**.

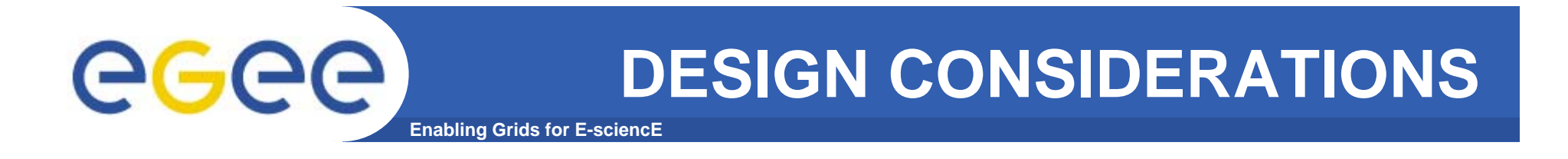

- INTRODUCTION
- $\bullet$ **DESIGN CONSIDERATIONS**
- ARCHITECTURE
- DECISIONS MAKER
- CASE OF USE
- CONCLUSIONS

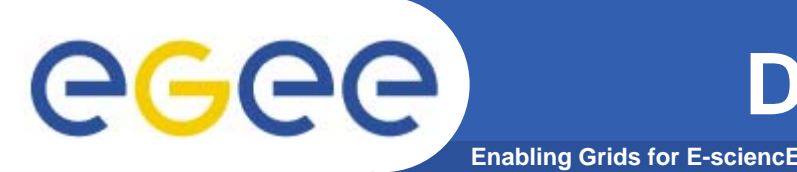

- $\bullet$  **Modularity**
	- **InGRID should be adaptable** to any monitoring tool.
		- **If will be independent of the monitor, and complement it.**
	- We only require that the monitor publishes the status data somewhere can be parsed.
- $\bullet$  **Integration**
	- Each monitoring tool has its set of particular **functionalities.**
- $\bullet$  **Scalability**
	- A huge **load of monitoring data** will be generated.
- $\bullet$  **Autonomy**
	- Resource centres are required to be **24x7x365 available**.
		- Only few of them can afford to do this with the attendance of at least one operator.
	- InGRID will respond automatically to those well defined incidences without the operator attendance.

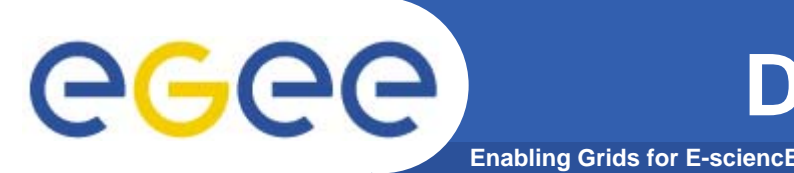

- $\bullet$ **• Real-Time actions** 
	- Once an incidence is detected, the expert system must find out which **action** is required.
	- Decisions will be made in **real-time**.
- • **Easy and clear to administrate.**
	- The hardest work with any expert system is the **administration.**
		- The administrator of the expert system must define an automatic procedure and design a set of rules for each service monitored.
	- To facilitate this administration task, InGRID will provide a **clear** graphical interface.

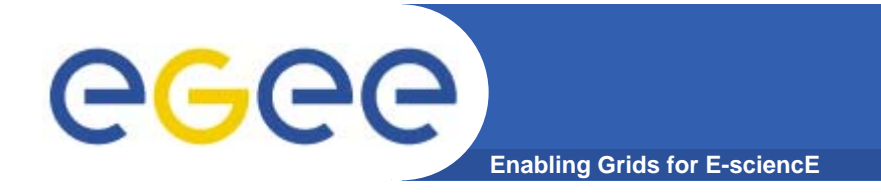

### **ARCHITECTURE**

- INTRODUCTION
- DESIGN CONSIDERATIONS
- **ARCHITECTURE**
- DECISIONS MAKER
- CASE OF USE
- CONCLUSIONS

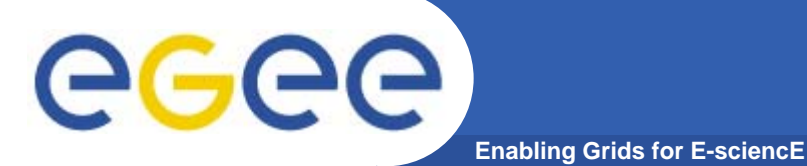

### **WORKFLOW**

- The InGRID workflow **COMPUTIN contains three main h p ases:**
	- Information Collection:
		- the expert system collects the monitored status of each element being supervised.
	- Decision Making:
		- the system analyses the information collected, and makes decisions according to defined rules.
	- Correcting:
		- **each decision corresponds**  $\frac{1}{\sqrt{2}}$  Fact n to an action that must be carried out.

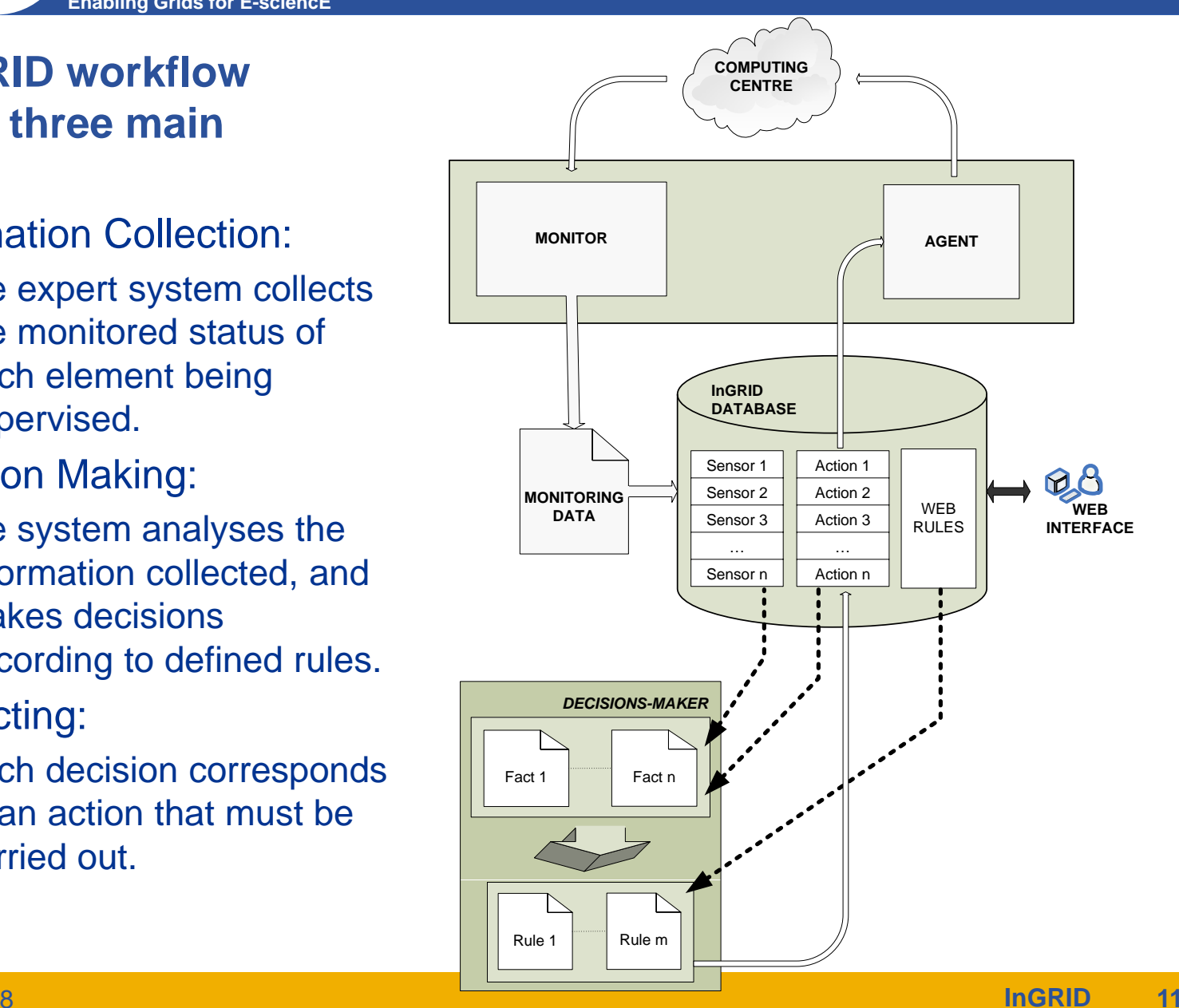

# **MONITORING (I)**

egee **Enabling Grids for E-sciencE**

> The **Monitor** collects information about the status of each sensor.

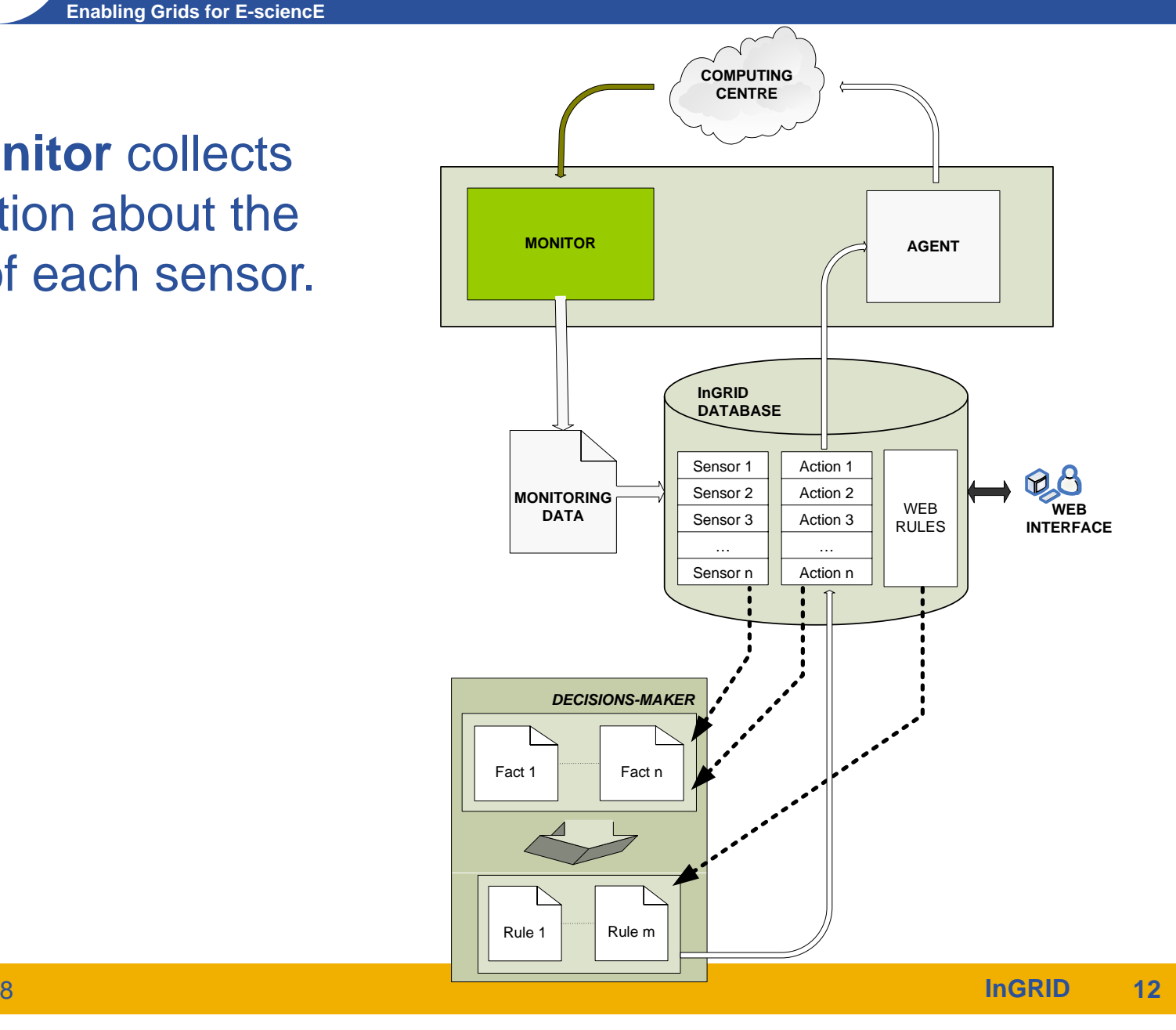

# **MONITORING (II)**

**Enabling Grids for E-sciencE**

The monitoring information collected must be stored into an output database or text file...

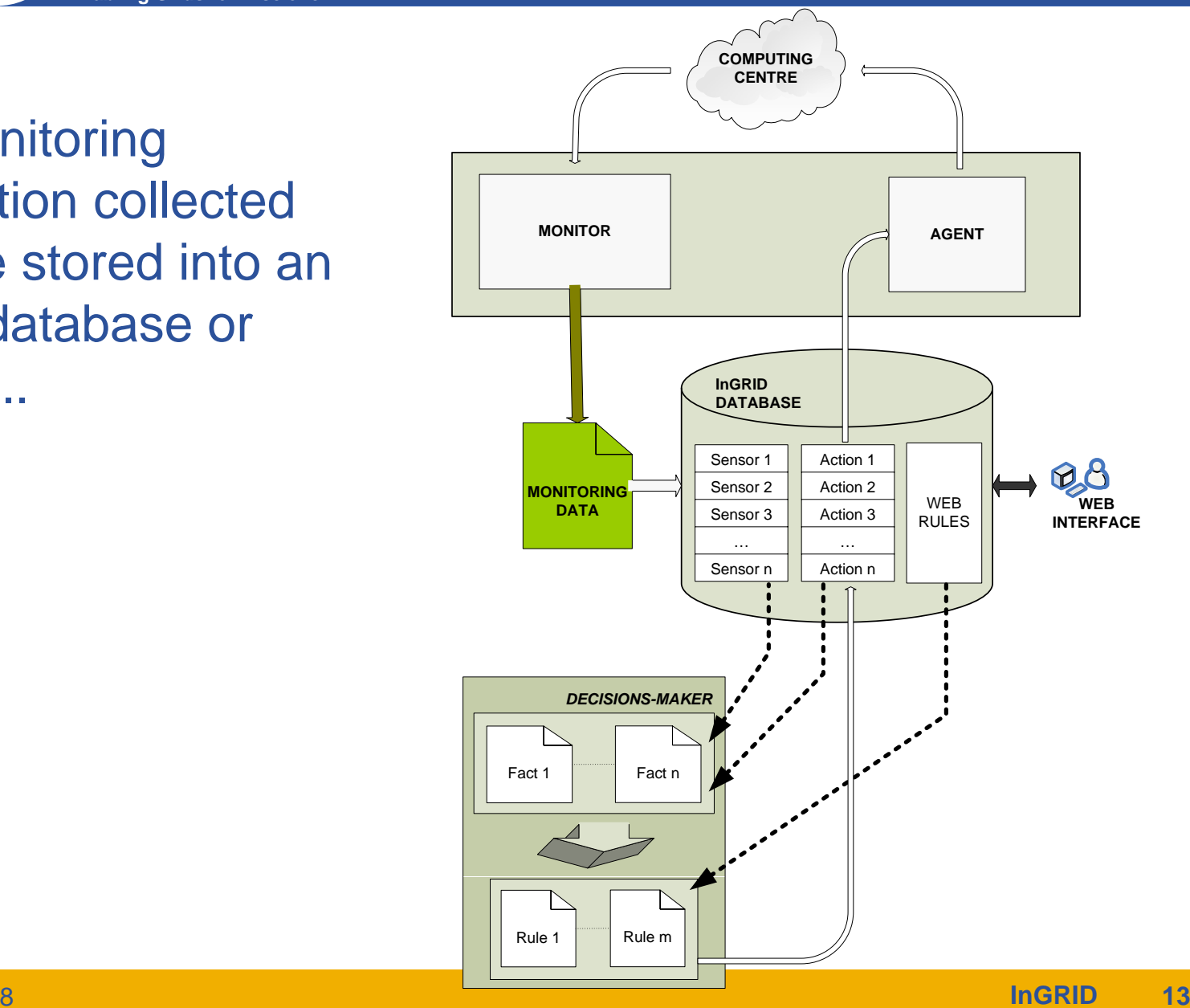

egee

# **MONITORING (III)**

![](_page_13_Picture_1.jpeg)

![](_page_13_Figure_2.jpeg)

 $\ldots$ so it can be dumped into InGRID database.

![](_page_14_Picture_0.jpeg)

### **DECISION MAKING (I)**

**Enabling Grids for E-sciencE**

Data stored in InGRIDdatabase feeds the Decisions Maker internal memory.

The facts are questioned against the web rule conditions.

![](_page_14_Figure_5.jpeg)

![](_page_15_Picture_0.jpeg)

### **DECISION MAKING (II)**

**Enabling Grids for E-sciencE**

When the facts and the web rule conditions match, a rule is activated, and an action is scheduled.

![](_page_15_Figure_4.jpeg)

![](_page_16_Picture_0.jpeg)

The Agent listens for actions scheduled by the Decisions Maker…

**Enabling Grids for E-sciencE**

![](_page_16_Figure_2.jpeg)

EGEE-II INFSO-RI-031688

eeee

![](_page_17_Picture_0.jpeg)

![](_page_17_Picture_1.jpeg)

![](_page_17_Figure_2.jpeg)

### …and executes them.

### **ADMINISTRATION**

The operator uses the web interface to administrate the expert system and configure the Web Rules.

**Enabling Grids for E-sciencE**

Both Monitor and Agent are independent modules from the Decisions Maker. The communication between them is kept through the database.

![](_page_18_Figure_3.jpeg)

egee

![](_page_19_Picture_0.jpeg)

### **DECISIONS MAKER**

- INTRODUCTION
- DESIGN CONSIDERATIONS
- ARCHITECTURE
- $\bullet$ **DECISIONS MAKER**
- CASE OF USE
- CONCLUSIONS

![](_page_20_Picture_0.jpeg)

![](_page_20_Picture_1.jpeg)

- •**The Decisions Maker is the core of the expert system.**
- $\bullet$  **This module is based on a rule rule-based programming, based which is one of the most commonly used techniques for developing expert systems.**

![](_page_20_Figure_4.jpeg)

![](_page_20_Picture_5.jpeg)

![](_page_21_Picture_0.jpeg)

- $\bullet$ **CLIPS is a productive public domain development tool.**
- $\bullet$  **Provides <sup>a</sup> complete environment for the construction of rule based expert systems.**
- $\bullet$  **Key features:**
	- **Knowledge Representation** 
		- cohesive tool for handling a wide variety of knowledge.
	- Portability
		- **written in C for portability and speed.**
	- Integration/Extensibility
		- **Exampled deapths and state in procedural code, called as a subroutine.**
	- Fully Documented
		- **EXTENSIVE documentation.**
	- Low Cost
		- **naintained as public domain software.**

![](_page_22_Picture_0.jpeg)

### **MEMORY FEEDING**

Data stored in InGRID database feeds the the state of the state of the state of the state of the state of the state of the state of the state of the state of the state of the state of the state of the state of the state of the state of the stat internal memory of the

The **Facts** are composed by the monitoring data and the list of actions scheduled. The **Web Rules** are programmed using the web interface.

![](_page_22_Figure_4.jpeg)

![](_page_23_Picture_0.jpeg)

![](_page_23_Picture_1.jpeg)

- $\bullet$  **The Web Rules specify a set of patterns to find, and the actions to be performed when these patterns are found.**
- $\bullet$  **A Web Rule is composed of an if" component (antecedent), and a "then" component (consequent).**
	- The antecedent is a set of **patterns** (conditions) that specifies the **facts** (or monitoring data) which cause the rule to be applicable.
	- The consequent is the set of **actions** to be executed when the rule is applicable.
- **To represent all kind of events that may appear in real situations, InGRID considers four types of rules depending on the state of the elements supervised.**

![](_page_24_Picture_0.jpeg)

# **WEB RULES (II)**

![](_page_24_Picture_113.jpeg)

![](_page_25_Picture_0.jpeg)

### **MATCHING**

**Enabling Grids for E-sciencE**

#### *ENVIRONMENT FACTS*

![](_page_25_Figure_4.jpeg)

#### *MODULE X*

![](_page_25_Picture_184.jpeg)

#### *MODULE Z*

![](_page_25_Picture_185.jpeg)

#### *SHARED KNOWLEDGE*

![](_page_25_Figure_10.jpeg)

![](_page_26_Picture_0.jpeg)

### **MATCHING**

**Enabling Grids for E-sciencE**

#### *ENVIRONMENT FACTS*

![](_page_26_Figure_4.jpeg)

#### *MODULE X*

![](_page_26_Picture_184.jpeg)

#### *MODULE Z*

![](_page_26_Picture_185.jpeg)

#### *SHARED KNOWLEDGE*

![](_page_26_Figure_10.jpeg)

![](_page_27_Picture_0.jpeg)

### **MATCHING**

**Enabling Grids for E-sciencE**

#### *ENVIRONMENT FACTS*

![](_page_27_Figure_4.jpeg)

#### *MODULE X*

![](_page_27_Picture_190.jpeg)

### **ACTION**

#### *MODULE Z*

![](_page_27_Picture_191.jpeg)

![](_page_27_Picture_10.jpeg)

#### *SHARED KNOWLEDGE*

![](_page_27_Figure_12.jpeg)

![](_page_28_Picture_0.jpeg)

![](_page_28_Picture_1.jpeg)

- INTRODUCTION
- DESIGN CONSIDERATIONS
- ARCHITECTURE
- DECISIONS MAKER
- **CASE OF USE**
- CONCLUSIONS

![](_page_29_Picture_14.jpeg)

![](_page_30_Picture_18.jpeg)

Module **TEST1\_CLIENT** has 3 rules defined: 2 of them stable, and 1 rule unstable, which activates the action **restart\_dummy**.

### 

 $\boxed{\bullet}$  O Ir  $\boxed{\text{C}}$ 

### $\underbrace{\text{1}\ \text{1}\ \text{1}\ \text{1}\ \text{1}\ \text{1}\ \text{1}}_{\text{Telefónica 1+D}}$

**Monitoring Service Status** 

Home

Agent

Log

![](_page_31_Picture_167.jpeg)

![](_page_32_Picture_27.jpeg)

![](_page_33_Picture_41.jpeg)

#### $\cdot \Rightarrow \cdot$ 휞  $\circledcirc$ 6 5

 $\boxed{\blacksquare}$  O Ir  $\boxed{\text{G}}$ 

### **In GRID** Telefónica I+D

#### **InGRID Events Log**

![](_page_34_Picture_111.jpeg)

#### Age

Actions Schedule

Log Events Update

Statistics

![](_page_34_Picture_10.jpeg)

Having a look at the log, we see each reasoning iteration of the expert system.

First, the action **restart\_dummy** is scheduled, the agent executes it successfully, and the monitor re-checks the sensor with an **OK** status.

 $B$   $x$ 

#### $\cdot \Rightarrow \cdot \&$  $\circ$  $\mathcal{C}_{0}$

Last Updated: Tue 12 Jun 16:54:11 2007

**Monitoring Service Status** 

 $\sqrt{2}$ 

 $\boxed{\mathbf{r}}$   $\odot$  ir  $\boxed{\text{Cl}}$ 

### Telefónica I+D

**MAGRID** 

#### Home

**Administration** Actions

### Rule Modules

Dependencies

#### **Monitoring**

Service Status Service Problems

Database Configuration

### Agent

Actions Schedule

Log Events

Update Statistics

**22 OK** 2 CRITICAL **0 UNKNOWN MONITORED OVERVIEW.- Total Checks monitored: 24 0 WARNING** EXPECTED OVERVIEW.- Total Checks expected: 24 **22 RUNNING** 2 STOPPED 0 CONFIG Select HOST<sup>Y</sup> **BUSCAR**  $\div$  HOST ≑ снеск  $\div$  EXPECTED  $\div$  MON.  $\Leftrightarrow$  MON. TIME ATT. OUTPUT  $td210$ LOAD AVERAGE **RUNNING OK** 2007-06-12 16:51:52 SNMP OK - 02.02  $1/3$ **PING RUNNING OK** 2007-06-12 16:48:32 PING OK - Packet loss =  $0\%$ , RTA =  $0.23$  ms  $1/3$ SSH OK - OpenSSH\_4.3p2-2.cern-hpn-CERN-4.3p2-2.cern (protocol **SSH RUNNING OK** 2007-06-12 16:50:27  $1/3$  $1.99$ Sensor **Test1\_Client** is now monitored as **OK**. That should activate td21 the stable rule defined for this sensor, so the previous action is removed from the agent queue.

![](_page_35_Picture_195.jpeg)

![](_page_36_Picture_21.jpeg)

![](_page_37_Picture_0.jpeg)

![](_page_37_Picture_1.jpeg)

- INTRODUCTION
- DESIGN CONSIDERATIONS
- ARCHITECTURE
- DECISIONS MAKER
- CASE OF USE
- •**• CONCLUSIONS**

![](_page_38_Picture_0.jpeg)

- $\bullet$  **The main objective of InGRID is:** 
	- $-$  to minimize the large amount of incidents that the operator must attend, and
	- to try to restore automatically the major number of services without the intervention of the operator.
- $\bullet$ • InGRID is being tested over some production services **of PIC (South-West ROC).**
- **We use PIC feedback to improve InGRID with new features.**

![](_page_38_Picture_7.jpeg)

![](_page_38_Picture_8.jpeg)

![](_page_39_Picture_0.jpeg)

- $\bullet$  **During first tests, we detected some outage problems:** 
	- Some of the incidences occurred were false errors caused by a monitoring or executing problems (SNMP not responding).
	- Also a large number of incidences were caused by a huge load average of the host monitored, which became into timeouts.
	- During high loads, a host usually returns critical status for all checks.
	- We have tried to minimize these problems monitoring also SNMP and the Load Average of each host, and using dependencies.
- $\bullet$  **InGRID demonstrates that may detect the real cause of the problem when:**
	- service dependencies are fine tuned, and
	- the adequate sensors and rules are configured.

![](_page_40_Picture_0.jpeg)

- $\bullet$  **When an incidence is caused by a standalone service, independent of any other element, InGRID has demonstrated a great performance when acting on it.** 
	- Usually, the only necessary action to do is to restart the service.
- $\bullet$  **Standalone services may run in a large number of hosts.** 
	- To manage them, the administrator just needs to create only one rule for that generic service.
	- But, if one wants to make distinct rules according to whether the service is running in a particular host, or a group of hosts, or even a site, InGRID permits to associate a rule to these kinds of groups.

![](_page_41_Picture_0.jpeg)

![](_page_41_Picture_1.jpeg)

# **Thanks for your attention!! your**

**Francesc Pérezfranp@tid.es**

![](_page_41_Picture_4.jpeg)

![](_page_41_Picture_6.jpeg)